# Le BIM - Un jeu sérieux

### Introduction

- 1 L'enseignement du collaboratif
- 2 Présentation de notre TP
- 3 La communication un élément clef

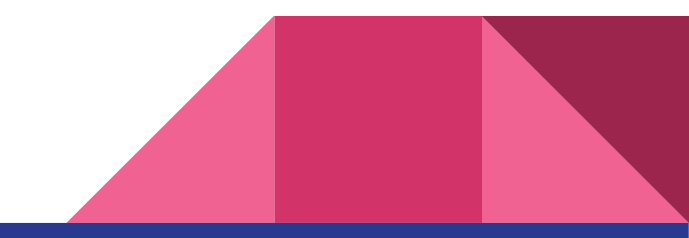

## Enseigner le travail collaboratif

Nos objectifs à travers ce cours :

- Apprendre aux élèves à travailler simultanément sur le même modèle Introduction orale les notions de modèle central et de fichier de synthèse PDF détaillé sur la façon de faire
- Appréhender la diversité des outils et métiers du BTP Introduction à différents logiciels Faire comprendre l'importance d'un standard ouvert
	- Envisager les difficultés du travail d'équipe Créer un objectif commun

### Présentation du TP

Création de 2 jeux :

- The Maze Runner
- -The Babel Tower

But: Créer un objectif commun

### The Maze Runner

But : Construire un labyrinthe via Revit et un modèle central

Délais : 30 min pour la construction

Contraintes : - Les couloir devront faire 1,01m de largeur minimale

-Pas d'étages

- Pas de couleurs

-Doit être résolvable en moins de 2 min à une vitesse de 5m.s-1

E

Détermination du [score](https://oddslot.com/scores/) : Le joueur adverse devra être le plus loin possible de la sortie

#### The Babel Tower

But : Escalader la plus haute tour

Délais : 30 min pour la construction (en même temps que le labyrinthe)

Contraintes : - Pas d'escaliers

-Interdiction de faire deux fois le même étage

Détermination du score : Le joueur qui ira le plus haut en 2 min

**The Color Color Color** 

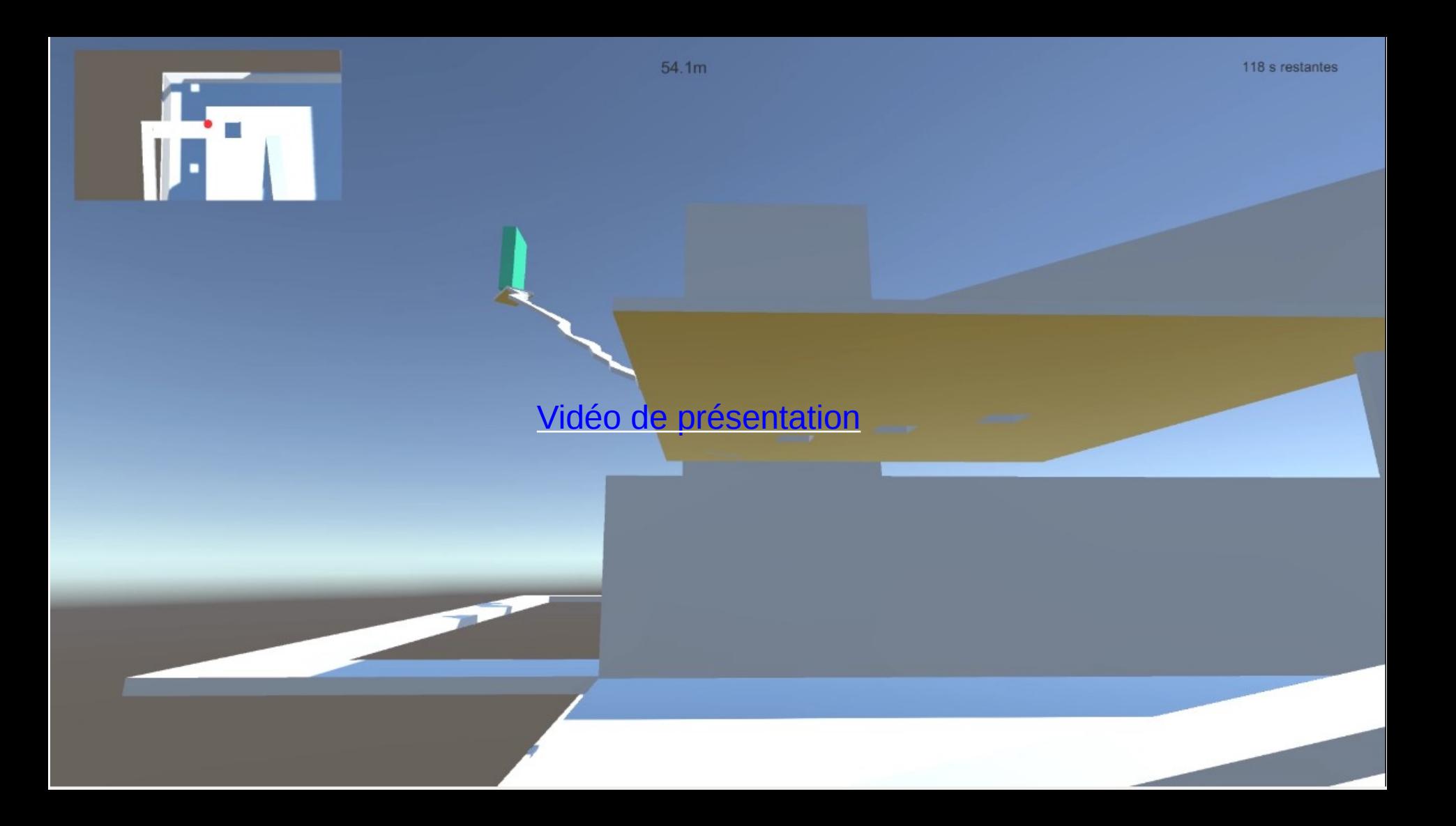

#### BILAN

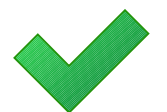

Apprendre aux élèves à travailler simultanément sur le même modèle

#### Appréhender la diversité des outils et métiers du BTP  $\overline{\mathcal{L}}$

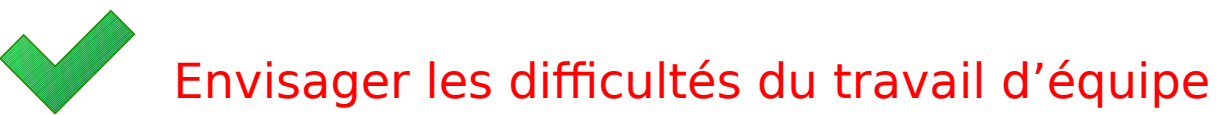

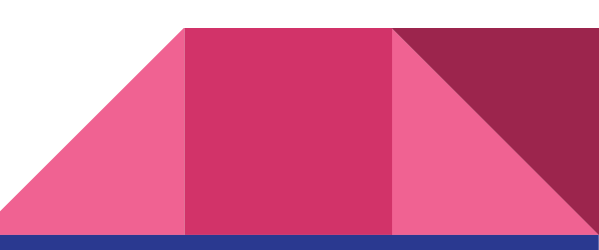